# 【注意事項】

# 統合開発環境 CS+

R20TS0211JJ0100 Rev.1.00 2017.09.16 号

#### 概要

統合開発環境 CS+の使用上の注意事項を連絡します。

- 1. RX ファミリにおいて、abs ファイルのダウンロード時に致命的エラーが発生し、逆アセンブルパネル が X 表示となる注意事項
- 2. RX ファミリにおいて、abs ファイルのダウンロード後にアセンブラソースパネルのアドレス列が表示 されず、ソース行に対するデバッグ操作ができない注意事項
- 1. RX ファミリにおいて、abs ファイルのダウンロード時に致命的エラーが発生し、逆 アセンブルパネルが X 表示となる注意事項
- 1.1 該当製品
	- ➢ 統合開発環境 CS+ V6.00.00
	- ➢ 【無償評価版】統合開発環境 CS+ V6.00.00

#### 1.2 該当 MCU

➢ RX ファミリ

#### 1.3 内容

RX ファミリにおいて、abs ファイルのダウンロード時に図 1.1 に示す"エラー (E0200001)" が発生し、 図 1.2 のように逆アセンブルパネルに X (バッテン印)が表示されます。

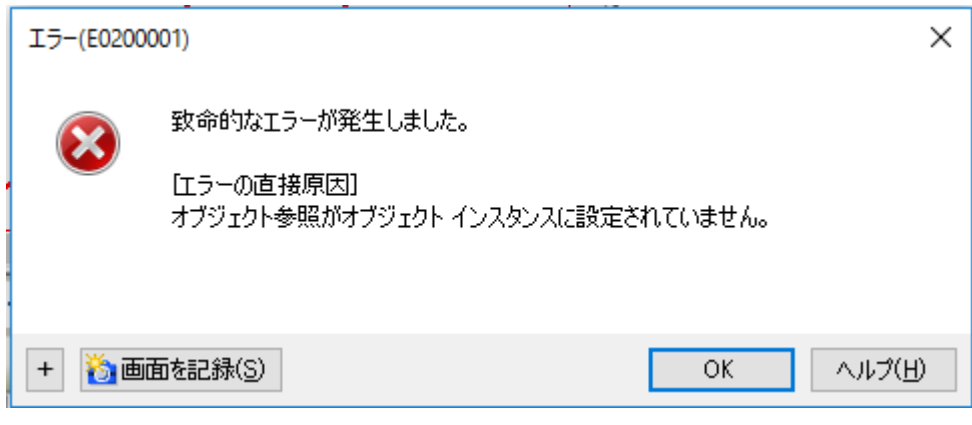

#### <sup>図</sup> **1.1** エラー **(E0200001)** ダイアログ <sup>図</sup> 1.1 エラー (E0200001) ダイアログ

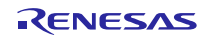

# RENESAS TOOL NEWS

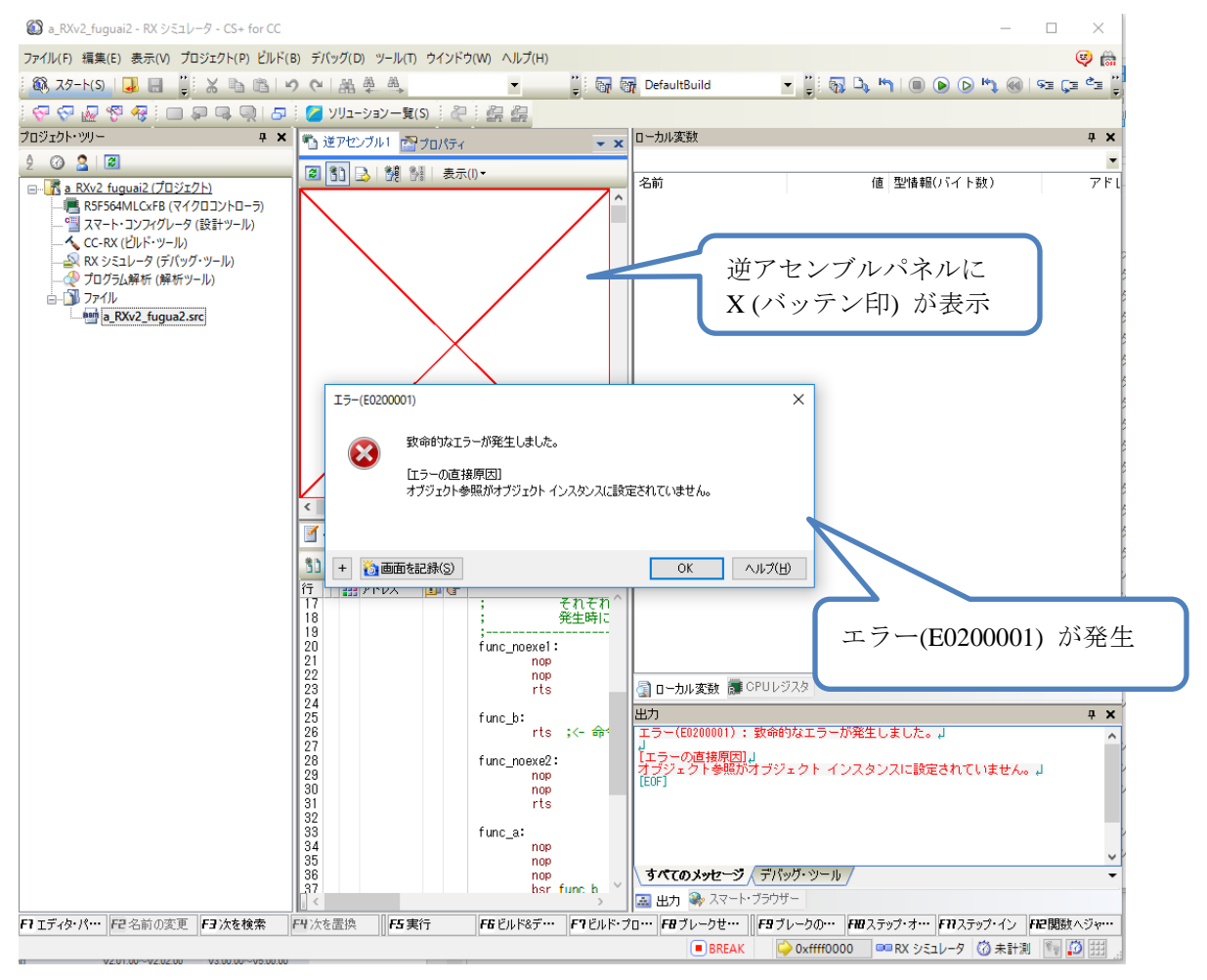

図 1.2 エラー (E0200001) 発生時の CS+の全体図

#### 1.4 発生条件

アセンブラソースで、.section 疑似命令を使用せずリセットベクタのデータを指定した場合に発生しま す。

<例>

.ORG 0FFFFFFFCh

.LWORD start

.end

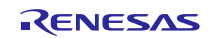

#### 1.5 回避策

CS+を終了し再起動した後、リセットベクタのデータに.section 疑似命令を追加し(赤文字部分)、ビルド してください。

<例>

.section VECT // .section 疑似命令を追加

.ORG 0FFFFFFFCh

.LWORD start

.end

#### 1.6 恒久対策

次期バージョン(CS+ V6.01.00)で改修予定です。

2. RX ファミリにおいて、abs ファイルのダウンロード後にアセンブラソースパネルの アドレス列が表示されず、ソース行に対するデバッグ操作ができない注意事項

#### 2.1 該当製品

- ➢ 統合開発環境 CubeSuite+ V1.01.00~V2.02.00
- ➢ 統合開発環境 CS+ V3.00.00~V5.00.00
- ➢ 【無償評価版】統合開発環境 CubeSuite+ V1.01.00~V2.02.00
- ➢ 【無償評価版】統合開発環境 CS+ V3.00.00~V5.00.00

#### 2.2 該当 MCU

➢ RX ファミリ

#### 2.3 内容

通常は、図 2.1 のとおりアドレス列にアドレスが表示されますが、発生条件に該当している場合、アドレ スが表示されません。また、アセンブラソース行に対してブレークポイント設定などのデバッグ操作ができ ません。

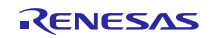

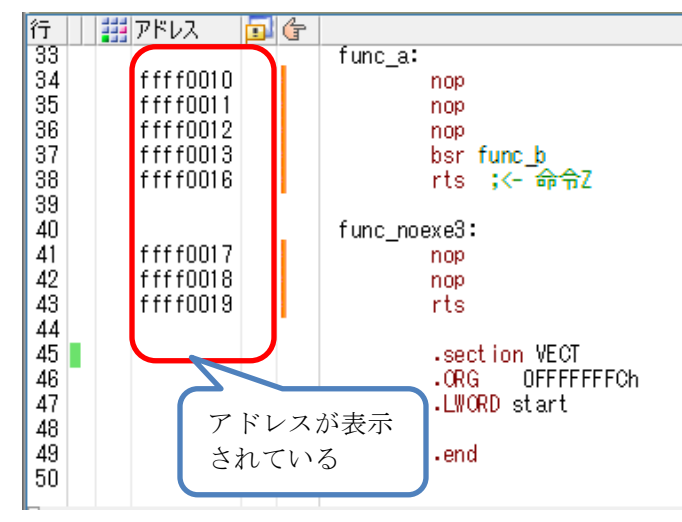

図 2.1 通常時の例

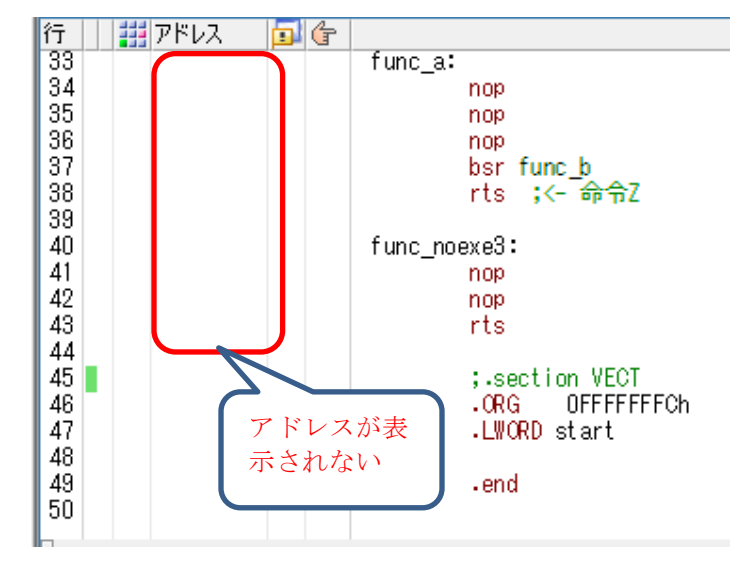

図 2.2 現象発生時の例

### 2.4 発生条件

アセンブラソースで、.section 疑似命令を使用せずリセットベクタのデータを指定した場合に発生しま す。

<例>

.ORG 0FFFFFFFCh

.LWORD start

.end

### 2.5 回避策

リセットベクタのデータに.section 疑似命令を追加し(赤文字部分)、ビルドしてください。

例)

.section VECT // .section 疑似命令を追加

.ORG 0FFFFFFFCh

.LWORD start

.end

## 2.6 恒久対策

次期バージョン(CS+ V6.01.00)で改修予定です。

以上

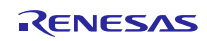

改訂記録

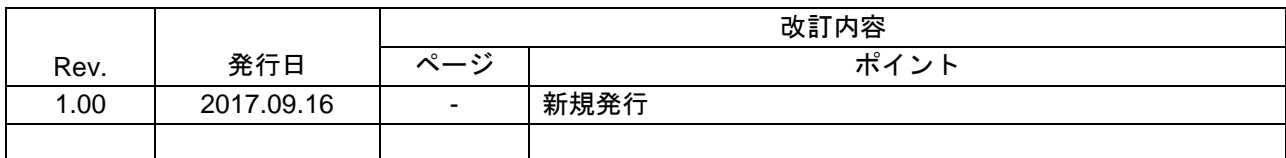

ルネサスエレクトロニクス株式会社 〒135-0061 東京都江東区豊洲 3-2-24(豊洲フォレシア)

■総合お問い合わせ先

https://www.renesas.com/contact/

本資料に記載されている情報は、正確を期すため慎重に作成したものですが、誤りがないことを保証 するものではありません。万一、本資料に記載されている情報の誤りに起因する損害がお客様に生じ た場合においても、当社は、一切その責任を負いません。 過去のニュース内容は発行当時の情報をもとにしており、現時点では変更された情報や無効な情報が 含まれている場合があります。 ニュース本文中の URL を予告なしに変更または中止することがありますので、あらかじめご承知くだ さい。

すべての商標および登録商標は、それぞれの所有者に帰属します。

© 2017 Renesas Electronics Corporation. All rights reserved. TS Colophon 2.0

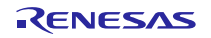